## Come funziona la firma digitale?

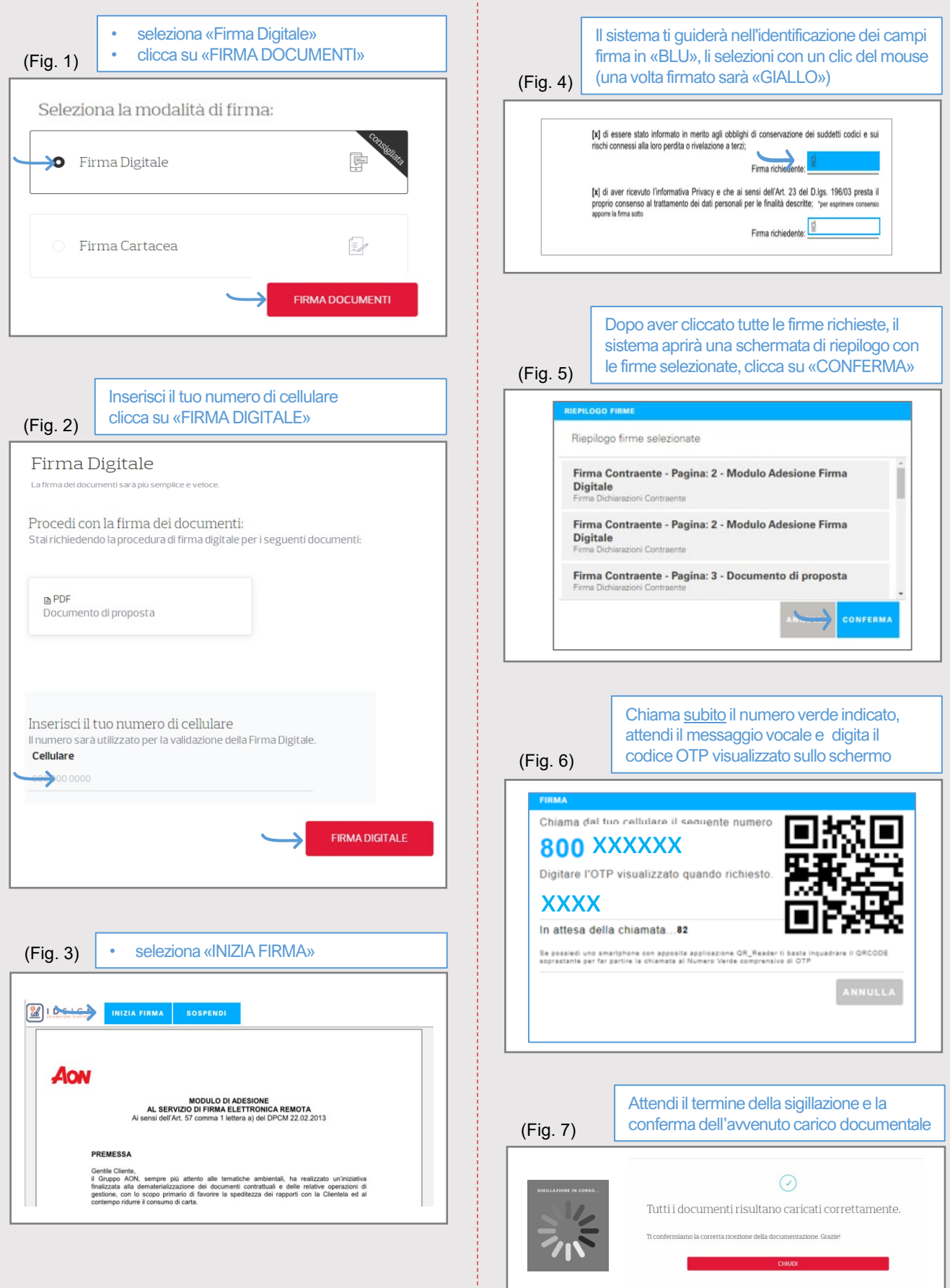